## **Sobre a Extensão "Assistente de Interiores"**

## **INTRODUÇÃO**

O comando Assistente de Interiores melhora a modelagem das zonas 3D aplicando Objetos Acessórios às paredes, tetos e pavimentos selecionados e criando elementos de acabamento interiores. O usuário pode editar os parâmetros de forma e material destes elementos utilizando as ferramentas padrões do ARCHICAD, bem como, as funcionalidades paramétricas. O Assistente de Interiores reconhece as aberturas de paredes: estas serão atualizadas se a sua zona associada for atualizada ou alterada. O Assistente de Interiores baseia-se nos objetos salvos na biblioteca de Acessórios.

O novo conjunto de comandos aparecerá no submenu padrão **Modelagem > Extras de Modelagem > Assistente de Interiores**.

## **COMO UTILIZAR A EXTENSÃO "Assistente de Interiores"**

Primeiro selecione a zona (apenas) em Planta; não selecione nenhum outro elemento. Escolha **Assistente de Interiores > Criar Acessórios Compartimento** do menu **Modelagem > Extras de Modelagem**. Uma caixa de diálogo conduz o usuário a selecionar entre os objetos Acessórios.

Pressione um dos três botões (**Acessório de Teto, Acessório de Parede, Acessório de Pavimento**) para abrir a caixa de diálogo **Escolher Objeto Acessório**. Escolha um objeto e estabeleça a definição apropriada.

Quando você tiver selecionado um objeto para um ou mais tipos de acessório, a caixa de diálogo do Assistente de Interiores altera-se refletindo o objeto da seleção.

Pressione **OK** para colocar o Objeto Acessório na superfície das Zonas 3D. Se a Zona de determinado compartimento for alterada ou atualizada, use o comando **Atualizar Acessórios Compartimento** do menu do **Assistente de Interiores** para atualizar os Objetos Acessórios colocados.

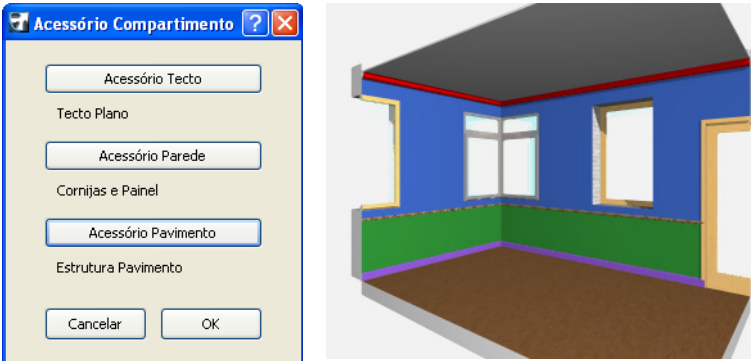

## **Aviso Legal:**

O software é fornecido para você "COMO ESTÁ" e você deve estar ciente que o mesmo pode conter erros. A GRAPHISOFT renuncia a quaisquer obrigações de garantia ou de responsabilidade de qualquer espécie.

Copyright © 2017 [GRAPHISOFT,](http://www.graphisoft.com/) todos os direitos reservados. O ARCHICAD® é uma marca registrada da GRAPHISOFT. Todas as outras marcas são propriedade dos respectivos titulares.